# 34405A-06 <u>S E R V I C E N O T E</u>

Supersedes: NONE

## 34405A Digital Multimeter, 5.5 digit

Serial Numbers: MY51310001/MY52520999

Firmware to resolve Error 635 during power cycle

Description

Parts Required: P/N

Qty.

NONE

## ADMINISTRATIVE INFORMATION

| SERVICE NOTE CLASSIFICATION:                                                                                   |                                                                                       |                                                            |                                                     |
|----------------------------------------------------------------------------------------------------|---------------------------------------------------------------------------------------|------------------------------------------------------------|-----------------------------------------------------|
| MODIFICATION RECOMMENDED                                                                                       |                                                                                       |                                                            |                                                     |
| ACTION<br>CATEGORY:                                                                                            | X ON SPECIFIED FAILURE [[]] AGREEABLE TIME                                            | STANDARDS<br>LABOR: 0.1 Hours                              |                                                     |
| LOCATION<br>CATEGORY:                                                                                          | X CUSTOMER INSTALLABLE<br>[[]] ON-SITE<br>[[]] SERVICE CENTER<br>[[]] CHANNEL PARTNER | SERVICE [[]] RETURN<br>INVENTORY: [[]] SCRAP<br>X SEE TEXT | USED [[]] RETURN<br>PARTS: [[]] SCRAP<br>X SEE TEXT |
| AVAILABILITY:                                                                                                  | PRODUCT'S SUPPORT LIFE                                                                | NO CHARGE AVAILABLE UNTIL: 1 <sup>st</sup> Feb 2014        |                                                     |
| [[]] Calibration Required<br>X Calibration NOT Required                                                        |                                                                                       | PRODUCT LINE: WC<br>AUTHOR: SJ                             |                                                     |
| ADDITIONAL INFORMATION: Customer installable firmware. The firmware undete process should not exceed 5 minutes |                                                                                       |                                                            |                                                     |

ADDITIONAL INFORMATION: Customer installable firmware. The firmware update process should not exceed 5 minutes.

© AGILENT TECHNOLOGIES, INC. 2013 PRINTED IN U.S.A.

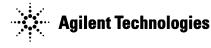

January 15, 2013 Rev. 20

### Situation:

34405A will display error 635 (interface board failure) during power cycle after the unit has been warmed up for more than 1 hour. This error 635 is recoverable by power cycling the 34405A after the unit has been turned off for 1 minute. The unit will then be able to operate normally again. This error does not affect measurement accuracy nor safety.

#### Solution/Action:

Download the latest firmware utility from Agilent website and perform the firmware upgrade to revision 1.47-3.13 or above.

Caution during Firmware upgrading:

- Ensure there is sufficient power supply and no power interruption to the Multimeter and the PC during the firmware loading process.
- Do not try to connect other instruments to the PC's USB port as this might interrupt the firmware loading process.